# **2008** 年度前期 統計データ解析A 第5回

# **20** 本くじをひいて,**6** 本しか当たらない確率 **(2)** - 連続型確率分布と正規分布 の計算

#### 連続型確率分布

前回の例では,くじを5回ひいたときの当たり回数の分布を使って,ヒストグラムを説明しました. このときの例での確率変数は「当たる回数」で,それは0,1,2,3,4,5の6通りだけでした.し かし、前回の最後に述べたように、正規分布モデルで表される例としてあげた「測定誤差」などでは、確 率変数の値はさまざまな数値になり,6通りに限られる,などということはありません. では「とびと びではなく連続的な値をとる」確率変数の場合,ヒストグラムはどのように描けばよいのでしょうか.

ここで、ヒストグラムの横軸を考えてみてください. 前回の例では、横軸は6通りのとびとびの数字 を表していました. これを、横軸が例えば「測定誤差」の数値を表していると考えてください. そうす ると, ヒストグラムの柱の幅は, 横軸の数値の「刻み」(図1の例では「0.1刻み」)になります. この刻 みを階級といいます.

そこで,ヒストグラムの階級の区切りかたをものすごく細かくしたとしましょう.このような確率分 布は,値がとびとびにならない,「ある範囲内のどんな値にでもなることができる」確率分布と考えるこ とができます(図 2).このような確率分布を連続型確率分布といい,これに対し,2項分布のような, 確率変数がとびとびの値(例えば、当たり回数)になる確率分布を離散型確率分布といいます。

連続型確率分布では,確率変数が「ある1つの値」をとる確率ではなく,「ある範囲の値」をとる確率 を考えます.離散型確率分布で確率変数が「ある範囲の値」をとる確率は,確率変数のある範囲内の値 に対応する確率を合計したものです。ヒストグラム上でこれを見ると、ある範囲内にある「柱」の面積 を合計したものになります(図2の左).「ヒストグラムで度数を表しているのは柱の高さではなく柱の 面積」であるからです.

これを、階級の区切りが見えないほど細かくなったヒストグラムで考えると、柱の境目は見えなくなっ ているので,灰色の部分の面積がそれに相当します(図 2 の右).この面積は,数学では「『ヒストグラ ムの上端をつないだグラフで表される関数』の『ある範囲』での積分」といいます.この「ヒストグラ ムの上端をつないだグラフで表される関数」を確率密度関数といいます.

 ところで,現実のデータは必ず何桁かの数字で表されるわけですから,どんなに細かく表現してて も必ず「デジタル」,すなわち「とびとび(離散的)」です.それなのにわざわざ「連続型」というもの を考えるのは,確率分布モデルは数式で表されるからです.数学では,とびとびの値をとる数式よりも,

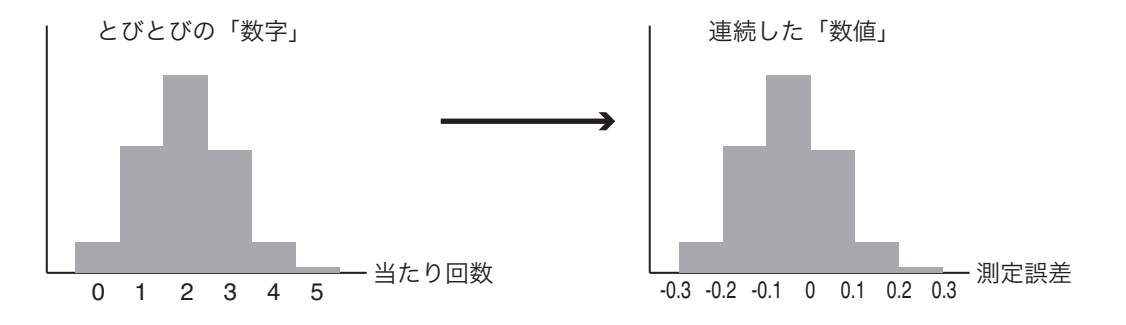

図 1: 「数字」から「数値」へ

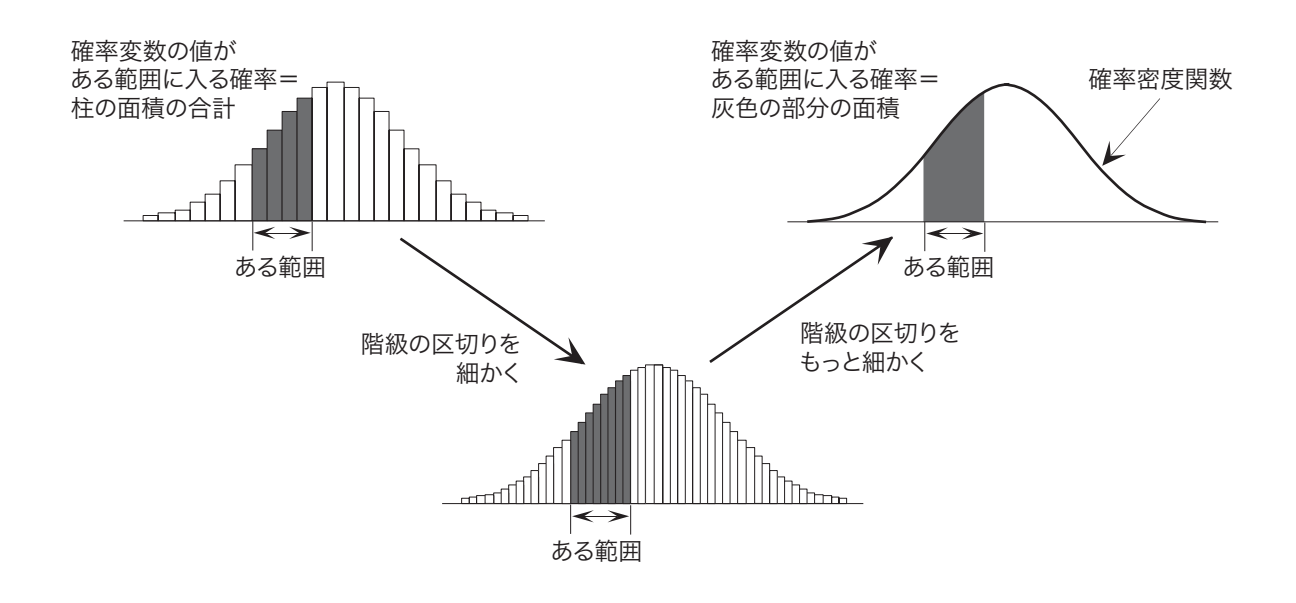

図 2: 連続型確率分布

連続なグラフになるような数式のほうがずっと簡単なのです.この講義では積分の計算をすることはあ りませんが,特定の確率分布モデルでの積分の値を計算してまとめた数表はよく用います.

- 「確率変数がある範囲の値に入る確率」
- =「確率密度関数のグラフの下の部分のうち,この範囲にあたる部分の面積」
- =「確率密度関数のこの範囲での積分」

という関係は,今後の講義でよく出てきますので,よく理解してください.

確率密度関数は確率変数がとりうる各値の「現れやすさ」を表してはいますが、確率そのものではな いことに注意してください.「連続型確率変数がある1つの値をとる確率」は,確率密度関数の値ではあ りません.「連続型確率変数がある1つの値をとる確率」は,範囲の幅が0ですからその範囲に対応する グラフの下の部分の面積も0で,すなわち0であることに注意しましょう.また,グラフの下の部分全 体の面積は,「確率変数の値が,とりうる値の範囲全体のどこかにある確率」ですから 1 (100%) となり ます.

正規分布モデルの計算

いろいろ準備をしましたが,では,正規分布モデルにしたがう確率変数がある範囲の値になる確率を, 数表を使って求める方法を説明します.前回も述べましたが,正規分布モデルのパラメータは期待値と  $\Theta$ 散で,確率変数  $X$ の確率分布が期待値  $\mu$ , 分散  $\sigma^2$  の正規分布であることを,「確率変数  $X$ は正規分布 *N*(μ, σ<sup>2</sup>) にしたがう」あるいはさらに短く「*X* ~ *N*(μ, σ<sup>2</sup>)」と書きます. 正規分布の確率密度関数のグラ フは図3のようになります. 期待値μをとる確率密度がいちばん高く、左右対称に広がっています.

正規分布には,次の大変重要な性質があります1.

<sup>1</sup>証明は,2006 年度後期の浅野の講義「情報統計学」の第6回の講義録をネットで参照してください.

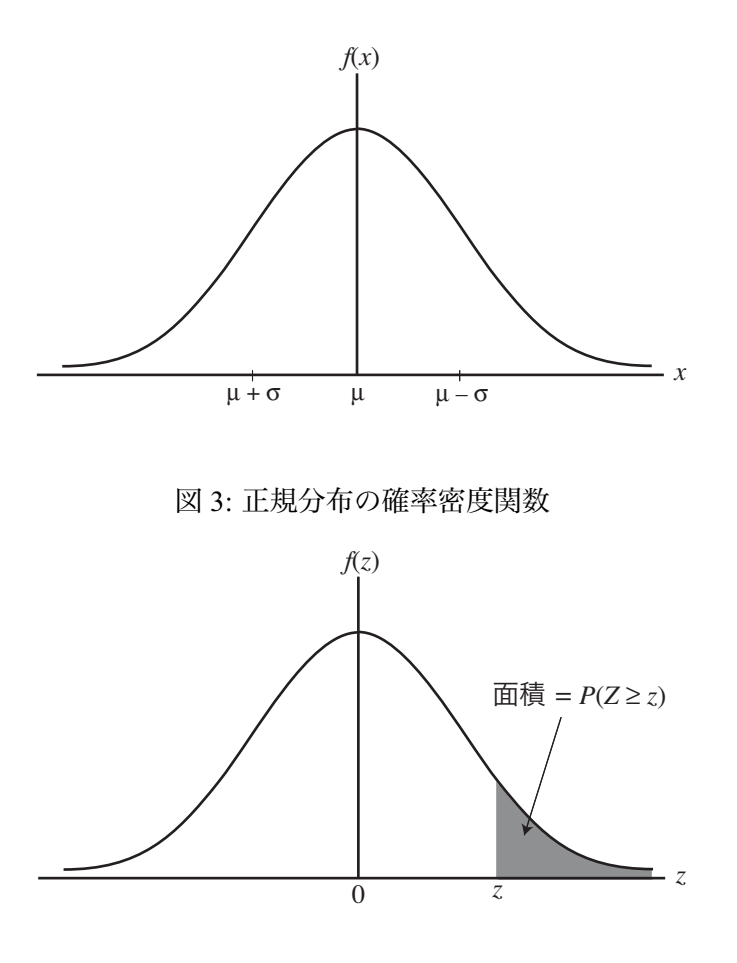

<sup>図</sup> 4: 標準正規分布の確率密度関数のグラフ上で「確率変数 *<sup>Z</sup>* が値 *<sup>z</sup>* 以上である確率」*P*(*<sup>Z</sup>* <sup>≥</sup> *<sup>z</sup>*)

確率変数 *<sup>X</sup>* が期待値 <sup>μ</sup>,分散 <sup>σ</sup><sup>2</sup> の正規分布 *<sup>N</sup>*(μ, σ2) にしたがうとき,確率変数 (*<sup>X</sup>* <sup>−</sup> <sup>μ</sup>)/σ <sup>は</sup> 正規分布 *N*(0, 1) にしたがう.

この *<sup>N</sup>*(0, 1) <sup>を</sup>標準正規分布といいます.「確率変数 (*<sup>X</sup>* <sup>−</sup> <sup>μ</sup>)/σ」とは,確率変数 *<sup>X</sup>* の「すべての可能な 値」について,いずれも μ をひいて σ で割るという操作を行なって,新しい確率変数を作ったものです. この性質を、この講義では以後「正規分布の性質1」とよぶことにします.

## 正規分布の数表の見方

「標準正規分布にしたがう確率変数が,ある範囲の値をとる」確率は,数表から簡単に知ることがで きます.配布した数表は「標準正規分布にしたがう確率変数 *<sup>Z</sup>* がある値 *<sup>z</sup>* 以上である確率」*P*(*<sup>Z</sup>* <sup>≥</sup> *<sup>z</sup>*) <sup>を</sup> 計算したもので,確率密度関数のグラフにおいては図 4 のグレーの部分の面積になります.標準正規分 布の確率密度関数は *<sup>z</sup>* <sup>=</sup> <sup>0</sup> に対して左右対称なので,数表は *<sup>z</sup>* <sup>≥</sup> <sup>0</sup> についてのみ掲載されています.

さきほどの「正規分布の性質1」を使うと,期待値・分散がどんな値の正規分布でも,それにしたがう 確率変数 X がある値 x 以上である確率を,この数表だけで求めることができます. 例えば, 期待値 50, 分散 <sup>102</sup> である正規分布 *<sup>N</sup>*(50, 102) にしたがう確率変数 *<sup>X</sup>* <sup>が</sup> <sup>60</sup> 以上である確率,すなわち *<sup>P</sup>*(*<sup>X</sup>* <sup>≥</sup> 60) <sup>を</sup> 求めてみましょう.*<sup>Z</sup>* <sup>=</sup> (*<sup>X</sup>* <sup>−</sup> 50)/<sup>10</sup> のように変換すると,性質1から確率変数 *<sup>Z</sup>* は標準正規分布 *<sup>N</sup>*(0, 1) にしたがいます.また,*<sup>X</sup>* <sup>=</sup> <sup>60</sup> のとき *<sup>Z</sup>* <sup>=</sup> (60 <sup>−</sup> 50)/<sup>10</sup> <sup>=</sup> <sup>1</sup> ですから,求める確率は *<sup>P</sup>*(*<sup>Z</sup>* <sup>≥</sup> 1) です.数 表から,*P*(*<sup>Z</sup>* <sup>≥</sup> 1) <sup>=</sup> <sup>0</sup>.<sup>15866</sup> であることがわかります.

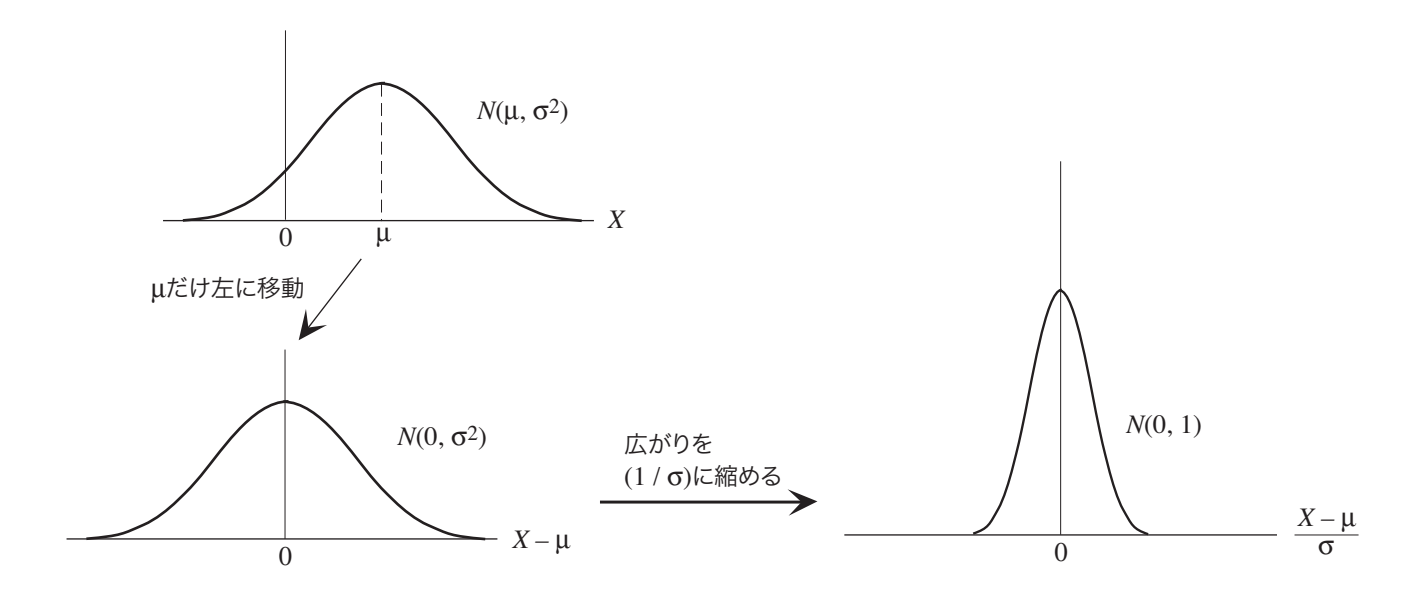

図 5: 正規分布の性質 1

今日の演習

 $\sim$ 

✫

確率変数 *<sup>X</sup>* が正規分布 *<sup>N</sup>*(50, 102) にしたがうとき,*P*(*<sup>X</sup>* <sup>≥</sup> 55) <sup>と</sup> *<sup>P</sup>*(45 <sup>≤</sup> *<sup>X</sup>* <sup>≤</sup> 60) を求めてください.

付録:「離散」と「連続」の間

次の問題を考えてみます.

1秒毎にステップ式に動くのではなく、連続的に動く秒針があるとします。あなたは、好き なときにボタンを押して秒針を止めることができます. 針を見ずにボタンを押したとき,

(a) 針が0時の位置から3時の位置の間に止まる確率はいくらですか. (b) 針が0時ちょうどの位置に止まる確率はいくらですか.

∧∧ ≡・・≡  $\left($ (a) は,時計の周囲のうち「0時の位置から3時の位置の間」の 幅が円周全体の 1/4, ということから求めればいいけど, (b) は どう考えればいいんでしょう? (a) と同じように考えるんやけど,「『0時ちょうどの位置』の幅」 は,いくらかいな?  $\equiv \frac{\wedge \blacklozenge \wedge}{\circ \circ \equiv}$  $\sim$ 

針が止まる位置は連続型確率変数と考えることができます. 針は一定の速度で動きますから、特定の 場所に止まりやすい,止まりにくい,といった偏りはありません.ですから,確率密度関数のグラフは 図 A1 のような平坦な形になります.

(a) については,0時の位置から3時の位置に止まる確率は図 A1 の灰色の部分の面積で,0時から3 時の間の幅は文字盤1周の 1/4 ですから、この面積もグラフの下の部分全体の面積の 1/4 となり、求め る確率は 1/4(0.25) となります.

これに対して,(b) では、文字盤上で「0時ちょうど」の部分の幅は0ですから、そこに止まる確率も 0です. この答えについて、こんな疑問を持つ人がいるのではないでしょうか.

「12時ちょうどに針が止まる確率は,『12時ちょうど』の幅が0だから,0だという.そ れならば,12時0分0秒にも12時0分 0.1 秒にも12時0分 0.01 秒にも,文字盤の周上 のどこに止まる確率もみな0のはずだ.それなのに,『0時から3時までの間』のどこかに 止まる確率は 1/4 だという.これはどういうことか」

この疑問に答えるポイントは,文字盤の周をいくら細かく刻んでも,その刻みで文字盤の周全体を埋 め尽くすことはできないということです.つまり,12時0分0秒にも止まる確率も,12時0分 0.1 秒に止まる確率も,12時0分 0.01 秒に止まる確率も皆ゼロですが,だからといって「文字盤の周上の どこに止まる確率もみな0」ではないのです.

文字盤の周を,1秒刻み,0.1 秒刻み,0.01 秒刻み,といくらでも細かく刻むことはできます.した がって,文字盤の周に無限個の刻みを並べることができます.このように「びっしり」と並んだ無限個 の刻みは、数学の言葉では稠密であるといいます. このような無限個の刻みには、12時ちょうどの位 置から数えて,1番から順に番号をつけることができます.「無限個だが,番号をつけて数えることがで きる」ことを,「数えられる無限」という意味で可算無限といいます.

一方,文字盤の周上の位置は,例えば12時ちょうどの位置を0度として,実数値の角度で表現でき ます.もし,文字盤の周上の角度を表す全ての実数値に1番から番号をつけることができるなら,それ は「可算無限個の刻みで,文字盤の周上の全ての点を埋め尽くすことができる」つまり「無限に刻みを 細かくすれば,文字盤の周上のどんな位置でも表せる」ことになります.それならば,刻みの各点に止 まる確率は0ですから,文字盤の周上のどこに止まる確率も0ということになります.

しかし,実は「全ての実数値に1番から番号をつけることはできない」のです.つまり,「無限個」に も「大小」があり,文字盤の周上の実数値の数は,可算無限個よりもずっと多い,別種の無限個なので す.直観的にいえば,可算無限個の刻みは「びっしり」並んでいるのに対して,実数は「べったり」と 並んでいる, ということです2.

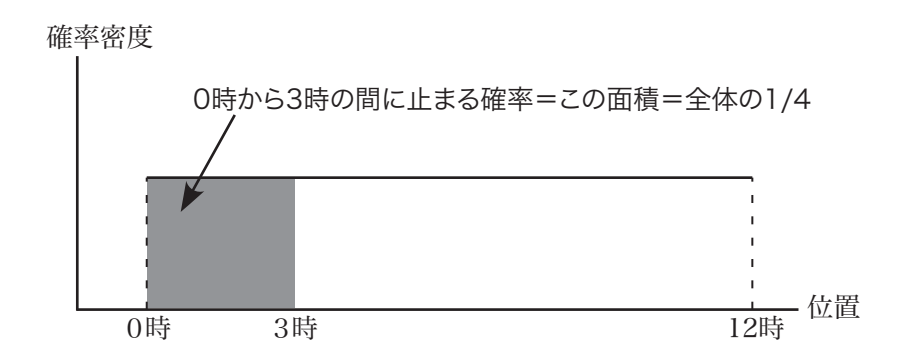

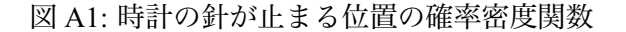

<sup>2</sup>実数は,さきほど述べた「稠密性」だけではなく,「連続性」を持っています.

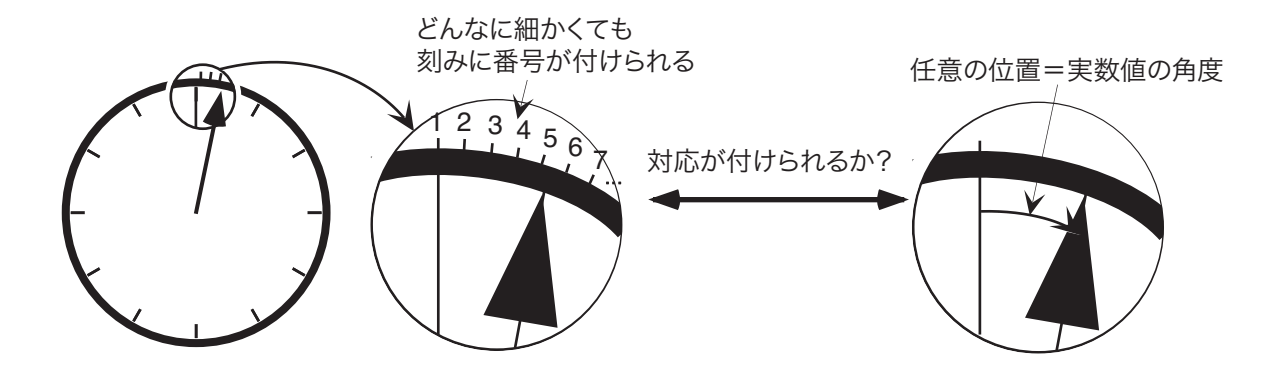

図 A2: 周上の無限個の刻みと,実数値の角度

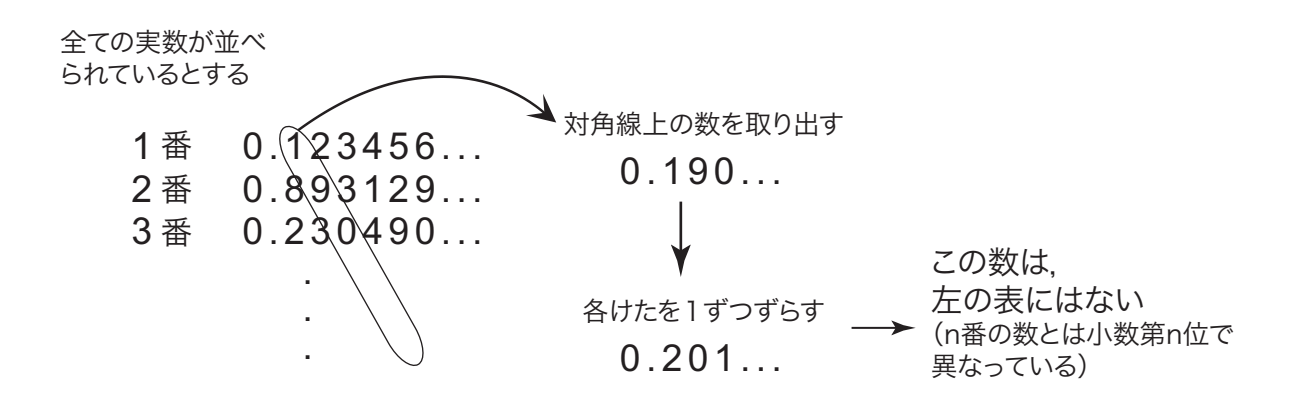

## 図 A3: 対角線論法

実数が可算でないことは、次に示すカントールの対角線論法で簡単に説明できます.説明を簡単にす るため,0以上1未満の実数を考えることにします.この区間のすべての実数は,0.*xxxx* ... の形の,有 限小数あるいは循環する無限小数(すなわち有理数),あるいは循環しない無限小数(すなわち無理数) で表されます<sup>3</sup>.さて,すべての実数に1番から番号をつけることができるとしましょう. そこで,図 A3 のようにすべての実数を1番から順に上から並べた表を作ります. そこで, この表から, 「1番の実 数の小数第1位,2番の数の小数第2位,...,*n* 番の数の小数第 *n* 位...」のように,対角線上の各数字 をつなぎあわせた数をつくり,さらにその数の各けたを「0 → 1,1 → 2,...,9 → 0」のように置き換え た数を考えます. この数は、さっきの表の1番の数とは小数第1位で、2番の数とは小数第2位で,...,  $n$ 番の数とは小数第 $n$ 位で... 異なっています. つまり,表のどの数とも異なった数が存在することに なり,「すべての実数を並べた表」であるということに矛盾します.つまり,「すべての実数を1番から 順番に並べることはできない」ということが証明されます.

「無限にも大小がある」という事実が数学に与えた衝撃は,その後の数学をそれ以前のものとは根本 的に違ったものにしてしまったほど,大きなものでした.そのあたりを平易に解説した本としては,瀬 山士郎「はじめての現代数学」(講談社現代新書 909,ISBN4-06-148909-7)をおすすめします.

<sup>3</sup>正確には,例えば 0.1 = 0.0999 ... のように,有限小数は無限小数の形に統一して表すことにします.